Subject: Svy command Posted by [erimgina@yahoo.com](https://userforum.dhsprogram.com/index.php?t=usrinfo&id=2371) on Fri, 15 May 2015 07:54:36 GMT [View Forum Message](https://userforum.dhsprogram.com/index.php?t=rview&th=2152&goto=4367#msg_4367) <> [Reply to Message](https://userforum.dhsprogram.com/index.php?t=post&reply_to=4367)

I am planning to do secondary data analysis to investigate the relation ship between family planning use and increase weight among women using modern contraceptive method for 2010 DHS Survey data, I am getting difficult to use svy command in stata, I have tried to write the program after reading the user manual I am still getting results with missing some information, this is the command that I have written to set svy command gen psu= v021 gen wght=v005/1000000 egen strata =  $qroup(v022 v023)$ , label svyset psu [pweight=wght], strata(strata) svy: mean age

the result is missing standard error and 95% confidence interval and at the bottom of the table I get this message "Note: missing standard error because of stratum with single sampling unit."

Same problem when I use regression analysis, any help!

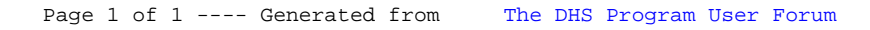